## **Statistiche PSD2**

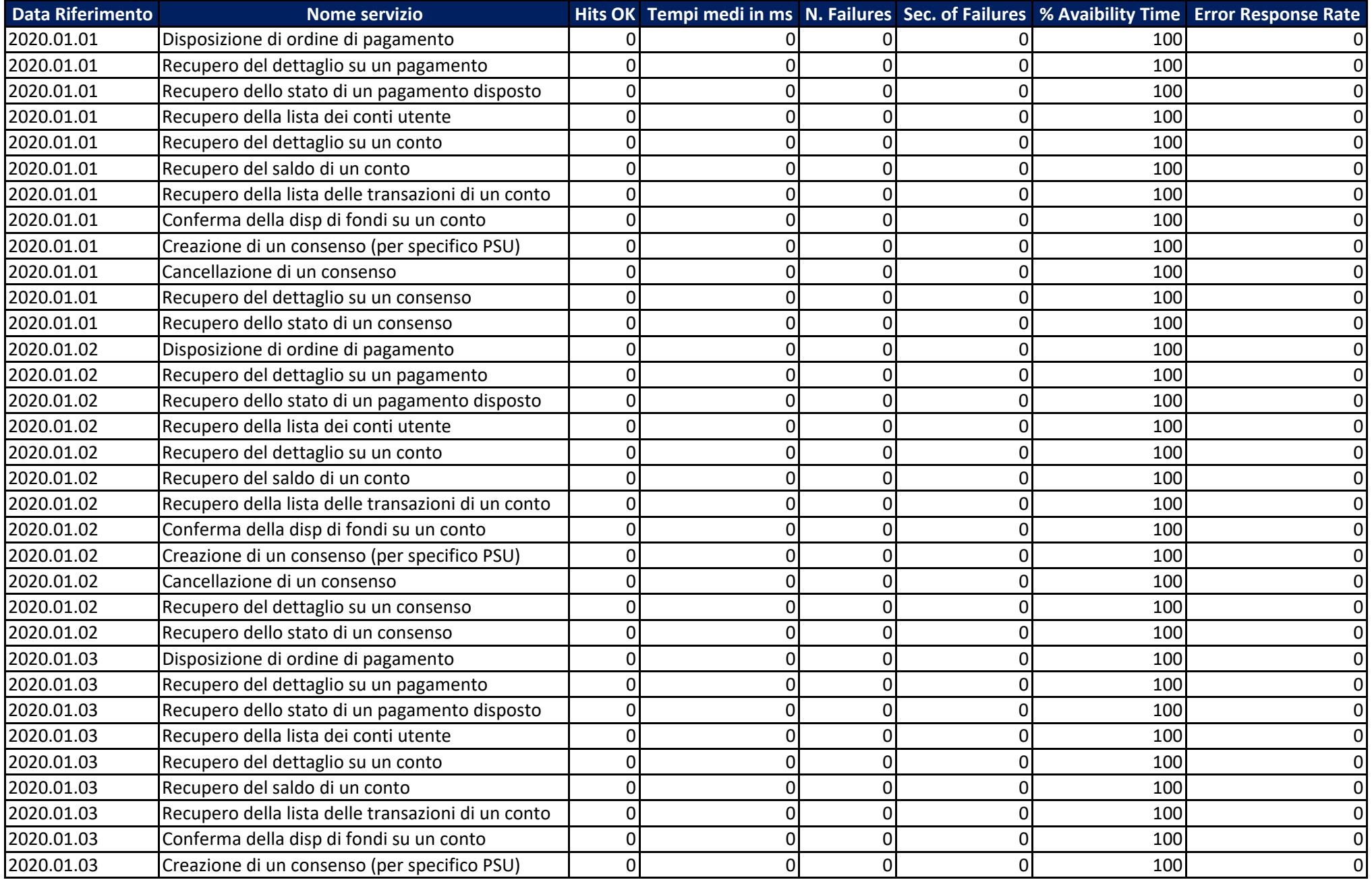

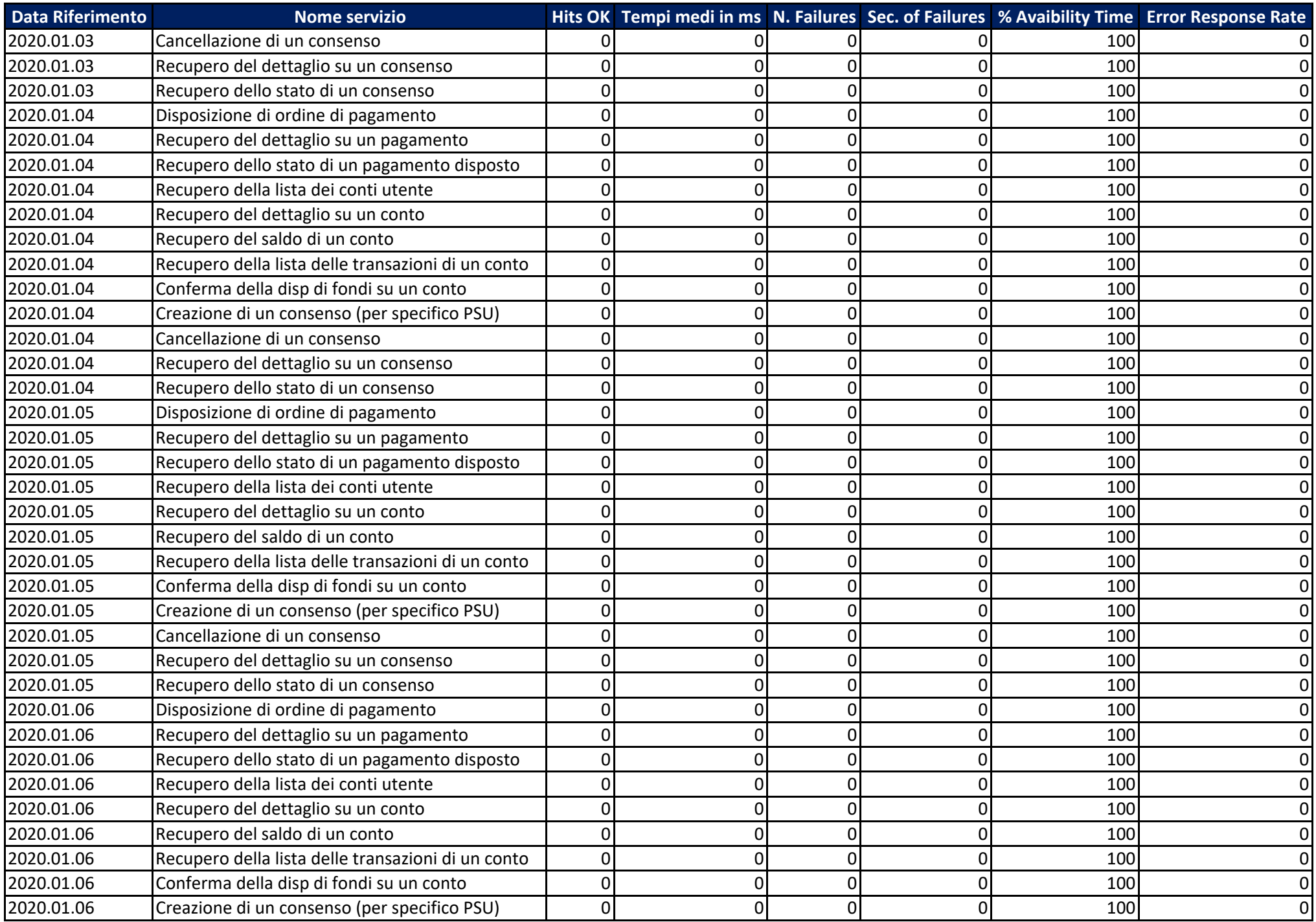

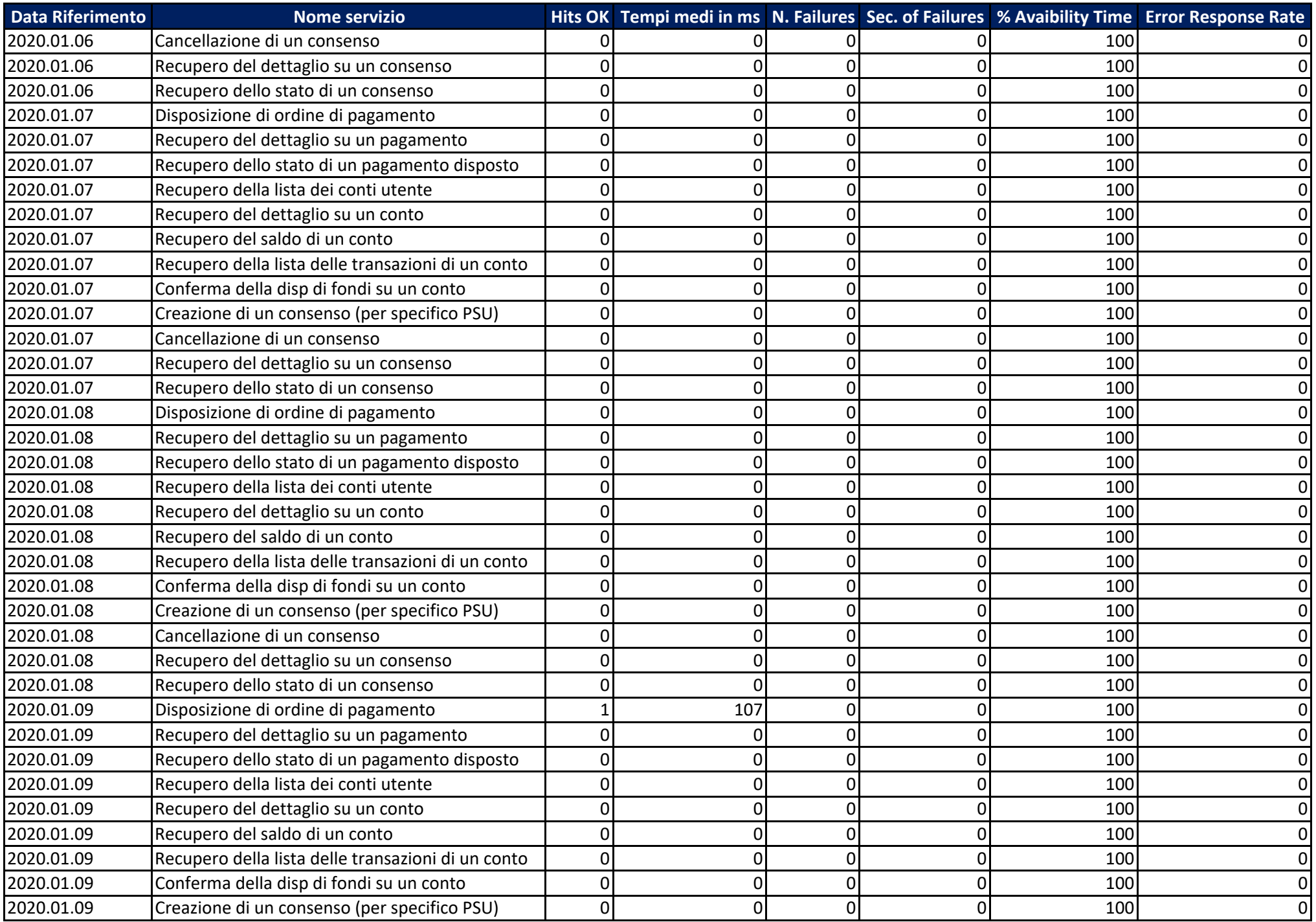

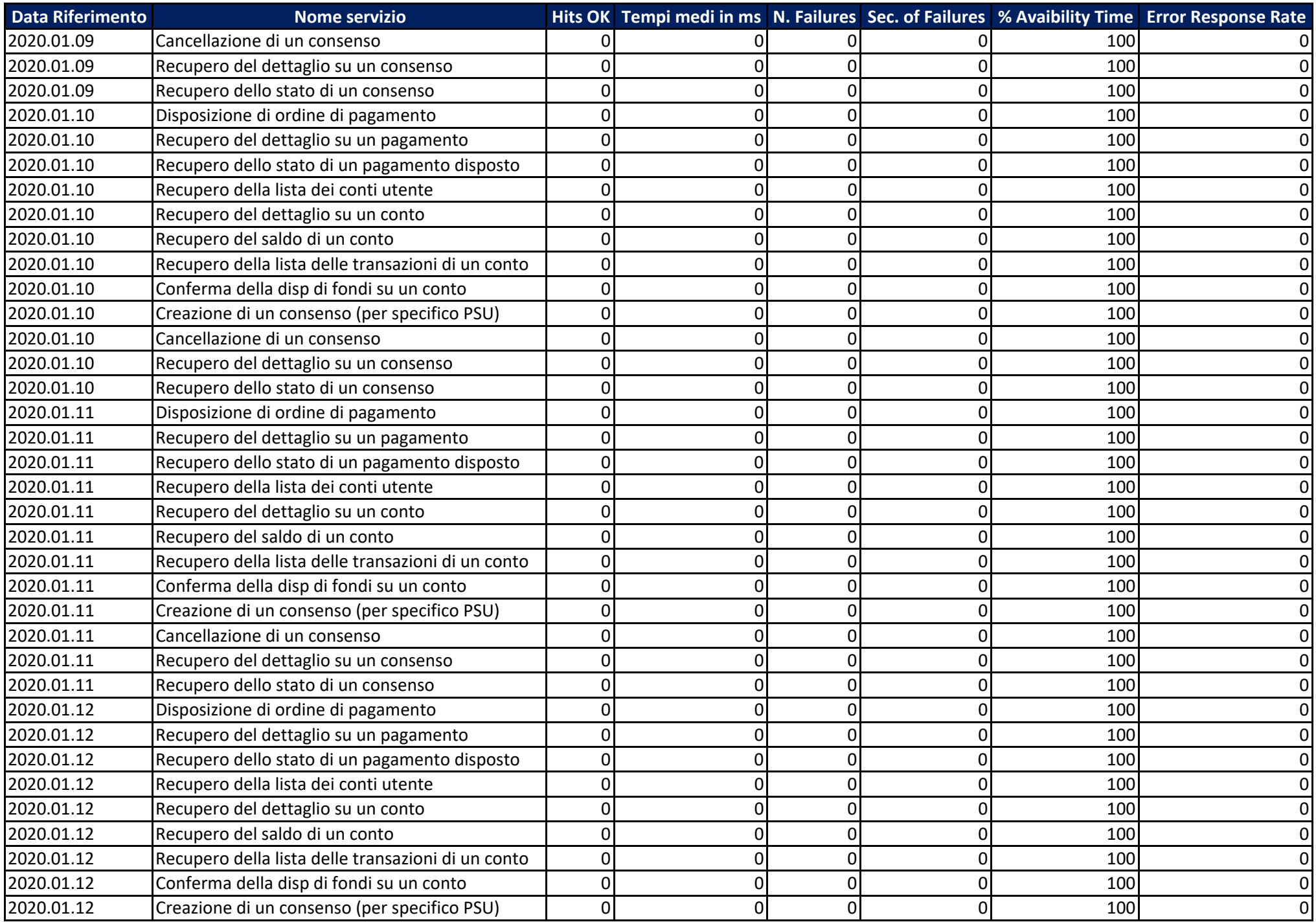

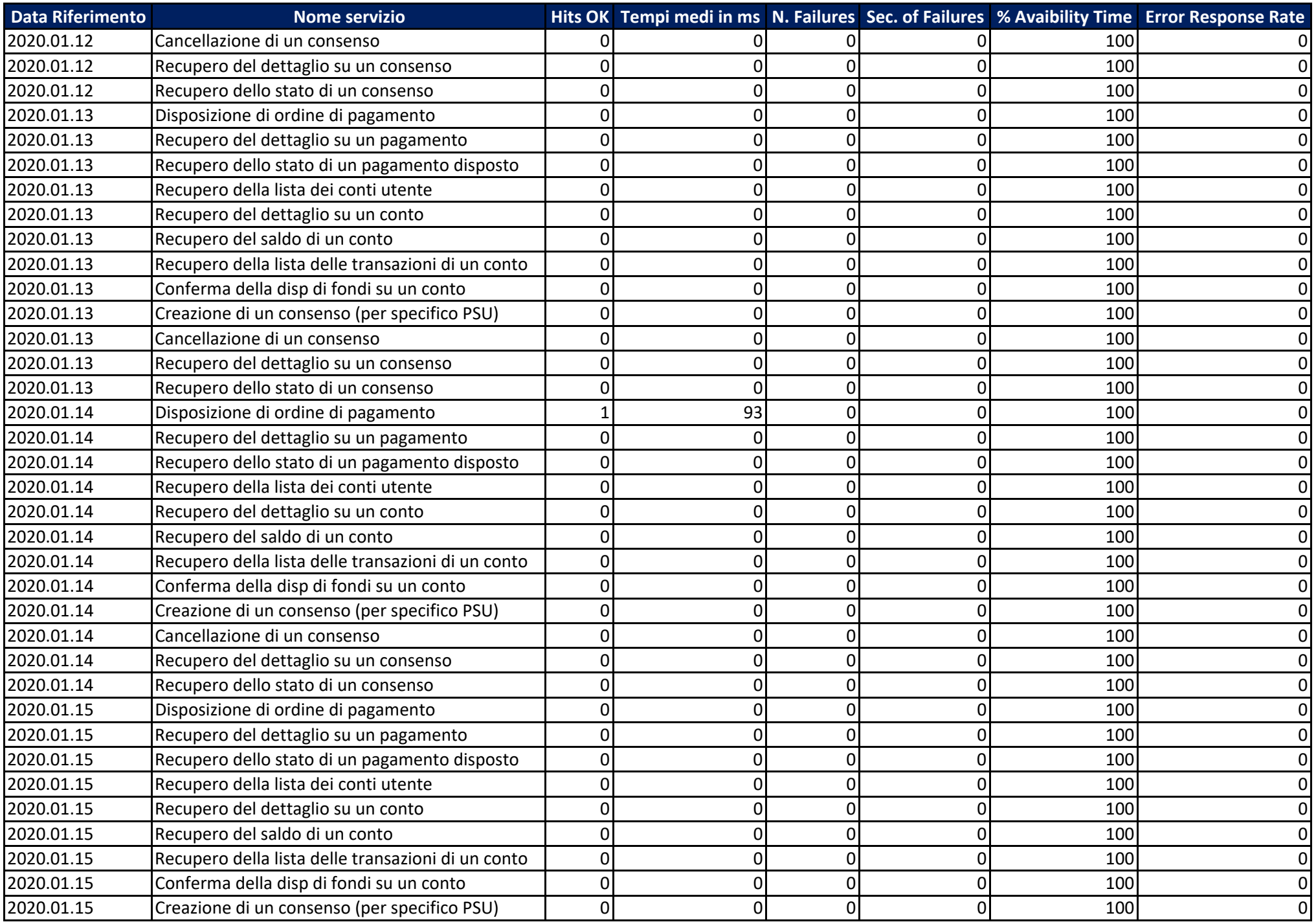

![](_page_5_Picture_1053.jpeg)

![](_page_6_Picture_1053.jpeg)

![](_page_7_Picture_1053.jpeg)

![](_page_8_Picture_1053.jpeg)

![](_page_9_Picture_1053.jpeg)

![](_page_10_Picture_1053.jpeg)

![](_page_11_Picture_1053.jpeg)

![](_page_12_Picture_1053.jpeg)

![](_page_13_Picture_1053.jpeg)

![](_page_14_Picture_1053.jpeg)

![](_page_15_Picture_1053.jpeg)

![](_page_16_Picture_1053.jpeg)

![](_page_17_Picture_1053.jpeg)

![](_page_18_Picture_1053.jpeg)

![](_page_19_Picture_1053.jpeg)

![](_page_20_Picture_1053.jpeg)

![](_page_21_Picture_1053.jpeg)

![](_page_22_Picture_1053.jpeg)

![](_page_23_Picture_1053.jpeg)

![](_page_24_Picture_1053.jpeg)

![](_page_25_Picture_1053.jpeg)

![](_page_26_Picture_1053.jpeg)

![](_page_27_Picture_1053.jpeg)

![](_page_28_Picture_1053.jpeg)

![](_page_29_Picture_1053.jpeg)

![](_page_30_Picture_460.jpeg)